# **Задание 25. Обработка целочисленной информации**

Напишите программу, которая ищет среди целых чисел, принадлежащих числовому отрезку [174457; 174505], числа, имеющие ровно два различных натуральных делителя, не считая единицы и самого числа. Для каждого найденного числа запишите эти два делителя в таблицу на экране с новой строки в порядке возрастания произведения этих двух делителей. Делители в строке таблицы также должны следовать в порядке возрастания.

Например, в диапазоне [5; 9] ровно два целых различных натуральных делителя имеют числа 6 и 8, поэтому для этого диапазона таблица на экране должна содержать следующие значения:

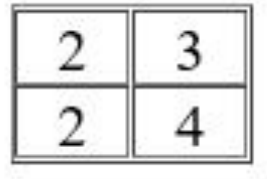

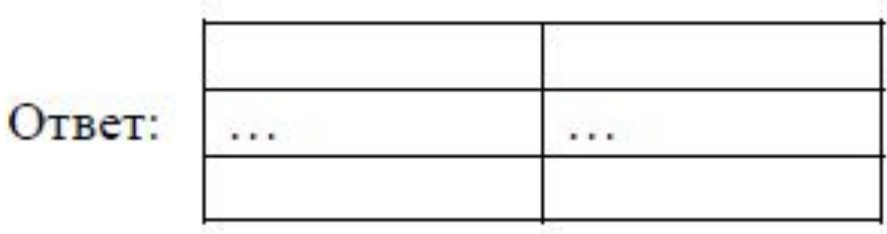

```
for i in range(174457, 174506): 
   d1=1 
   d2=1 
   count=0 
   for j in range(2, (i//2)+1): 
        if count>2: break 
      if (i\%j==0):
          if d1==1: 
             d1 = jelse: 
             d2=jcount=count+1 
   if count==2: 
      print(d1, '', d2, '', d1*d2)
```
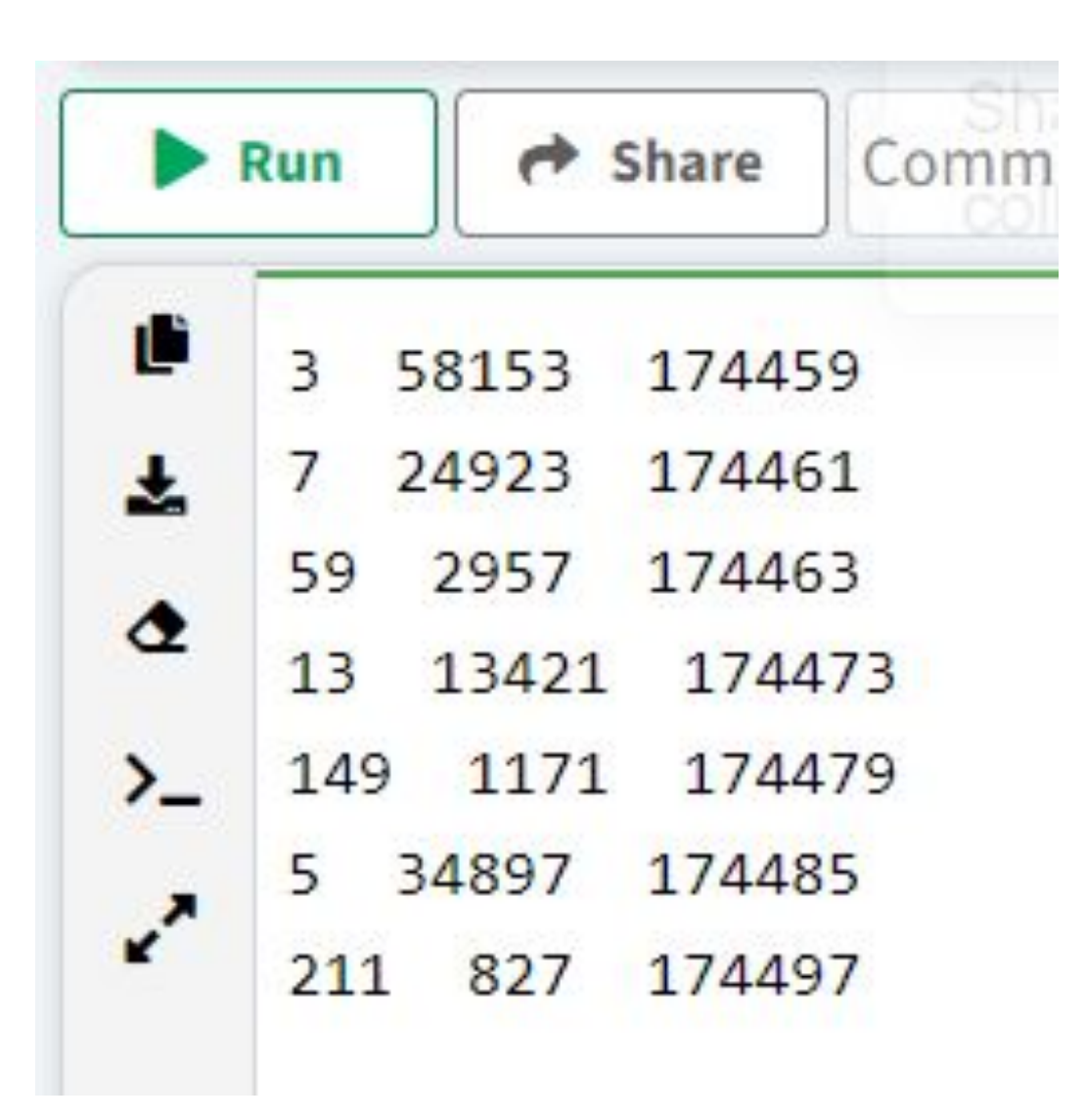

#### Задача (Цифры делителя)

Напишите программу, которая ищет среди целых чисел, принадлежащих числовому отрезку [33167; 33203], числа, имеющие хотя бы один натуральный трёхзначный делитель, у которого первая цифра и последняя цифра равны. Для каждого найденного числа запишите сначала само число, а затем найденный делитель в таблицу на экране с новой строки. Если таких делителей несколько, запишите наибольший.

Сами числа записать в порядке возрастания.

Например, в диапазоне [1000; 1010] ровно два целых числа, удовлетворяющих условию задачи. Поэтому для этого диапазона таблица на экране должна содержать следующие значения:

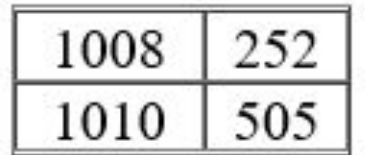

for i in range(33167, 33204): for j in range(100, 1000): if ( $i\%$ j==0) and ( $j\%$ 10==j//100): print(i, '', j)

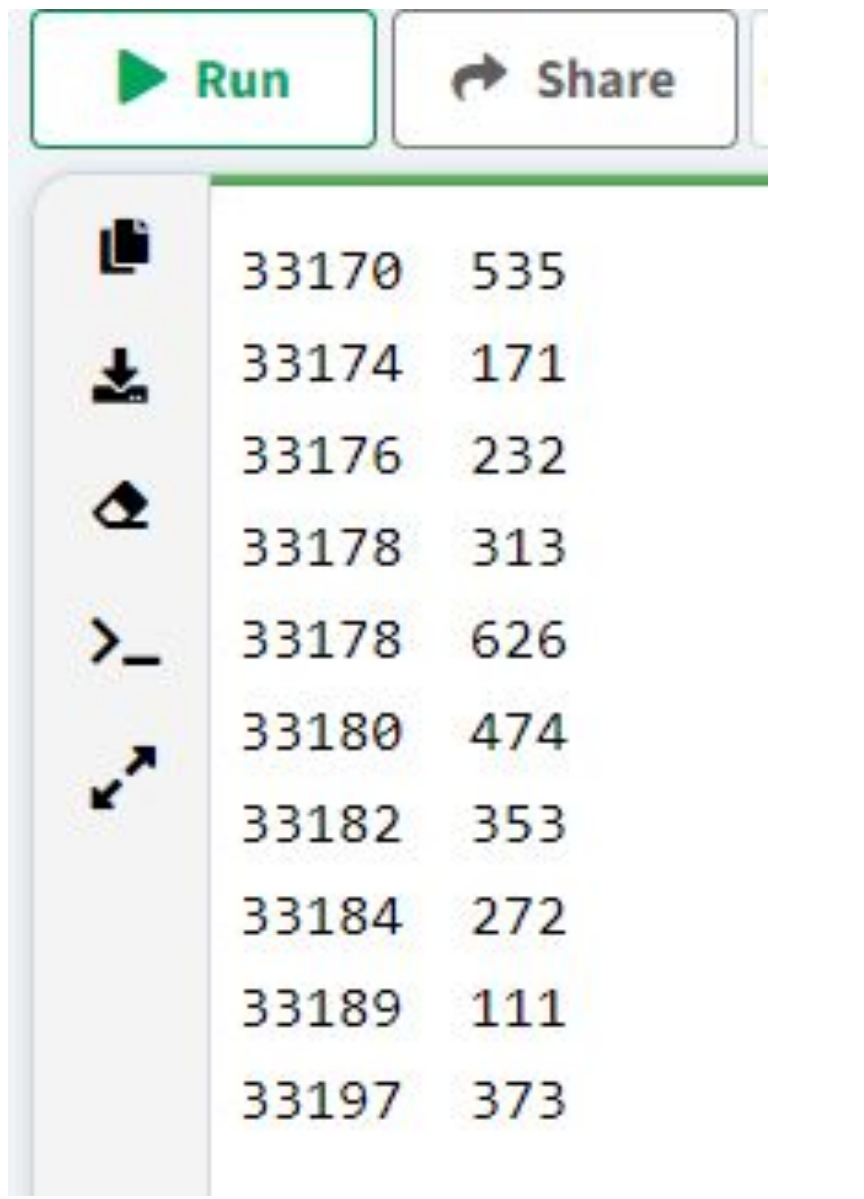

#### Задача (Максимальное количество делителей)

Напишите программу, которая ищет среди целых чисел, принадлежащих числовому отрезку [32633; 32900], ровно два числа, имеющих максимальное количество натуральных делителей. Для каждого найденного числа запишите сначала само число, а затем количество делителей в таблицу на экране с новой строки.

Сами числа запишите в порядке возрастания.

Например, в диапазоне [1; 10] ровно два целых числа, удовлетворяющих условию задачи. Поэтому для этого диапазона таблица на экране должна содержать следующие значения:

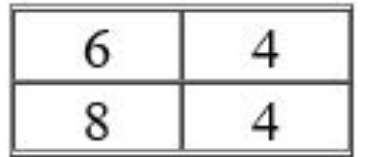

```
count_1=0
count_2=0
n1=0 
n2=0for i in range(32633, 32901): 
    \text{count} = 0for j in range(1, (i//2)+1): 
       if (i\%j==0):
           count = count + 1if count>count_1: 
       if count>count_2: 
            count_1=count_2 
           n1=n2
           count_2=count 
           n2=i 
        else: 
           count_1=count 
            n1=i
print(n1, '', count_1+1) print(n2, '',count_2+1)
```
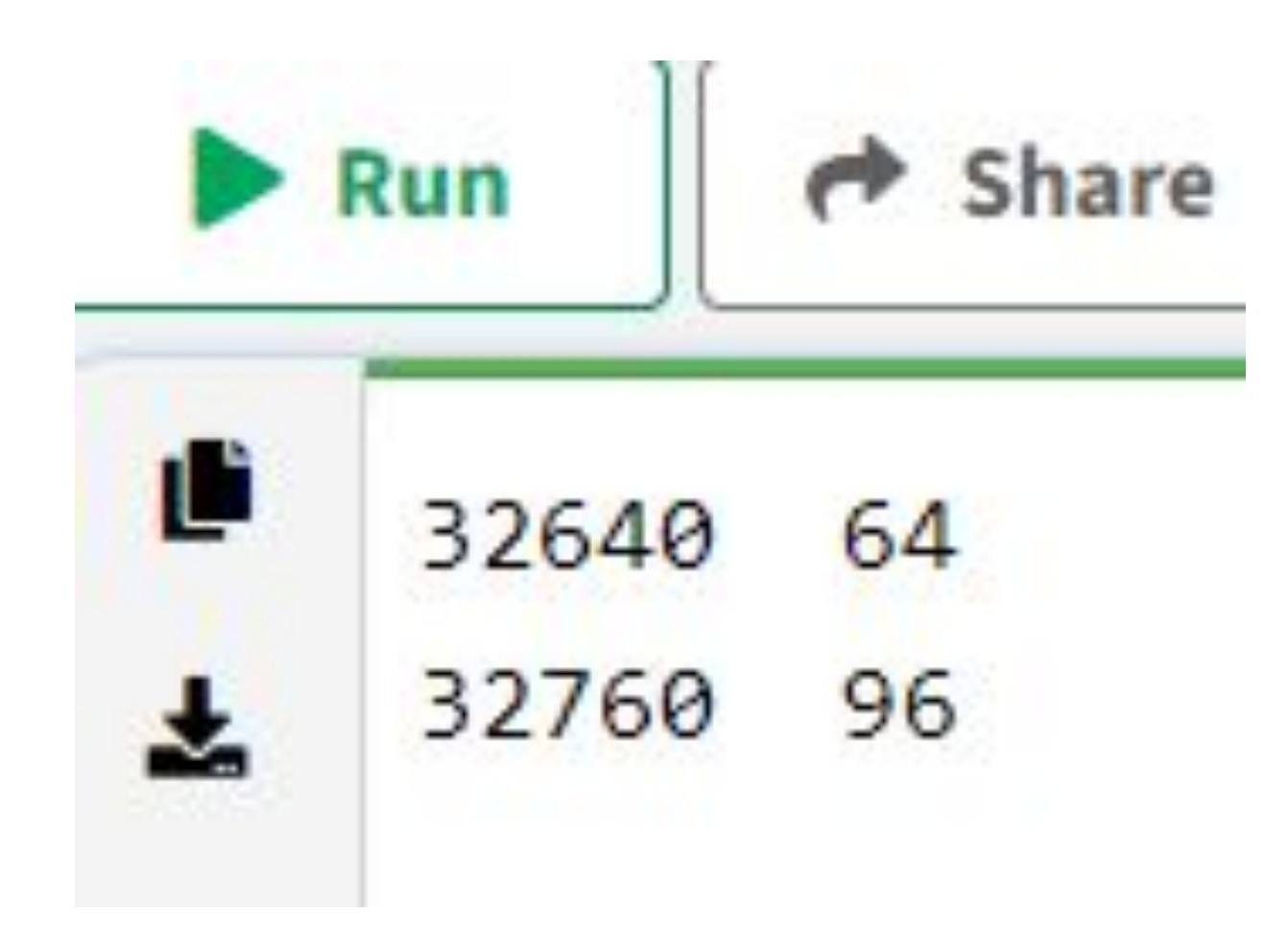

### Задача (Закрепление материала)

Напишите программу, которая ищет среди целых чисел, принадлежащих числовому отрезку [11166; 11241], числа, имеющие ровно три различных натуральных делителя, не считая единицы и самого числа, которые начинаются на цифру 1. Для каждого найденного числа запишите эти три делителя в таблицу на экране с новой строки в порядке возрастания произведения этих двух делителей. Делители в строке таблицы также должны следовать в порядке возрастания.

Например, в диапазоне [1; 100] таких числа ровно два, 60 и 90, поэтому для этого диапазона таблица на экране должна содержать следующие значения:

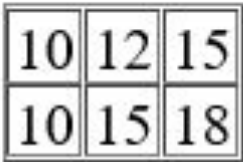

#### Список всех возможных парных делителей числа 60:

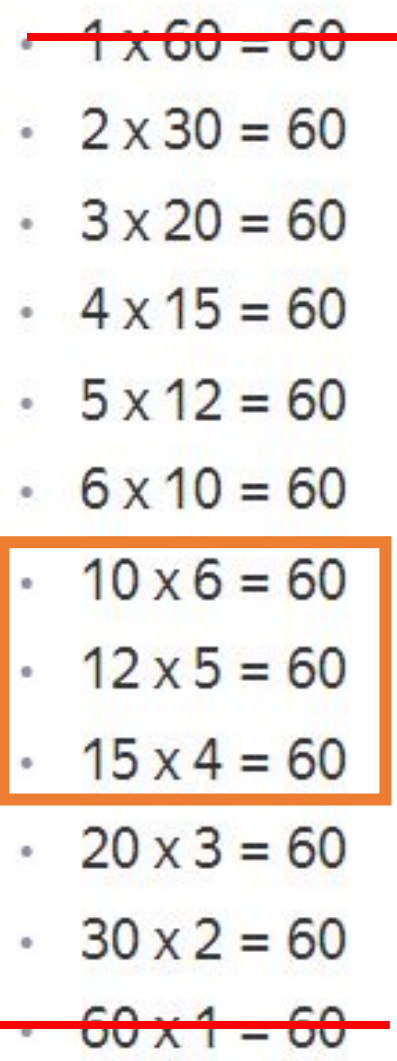

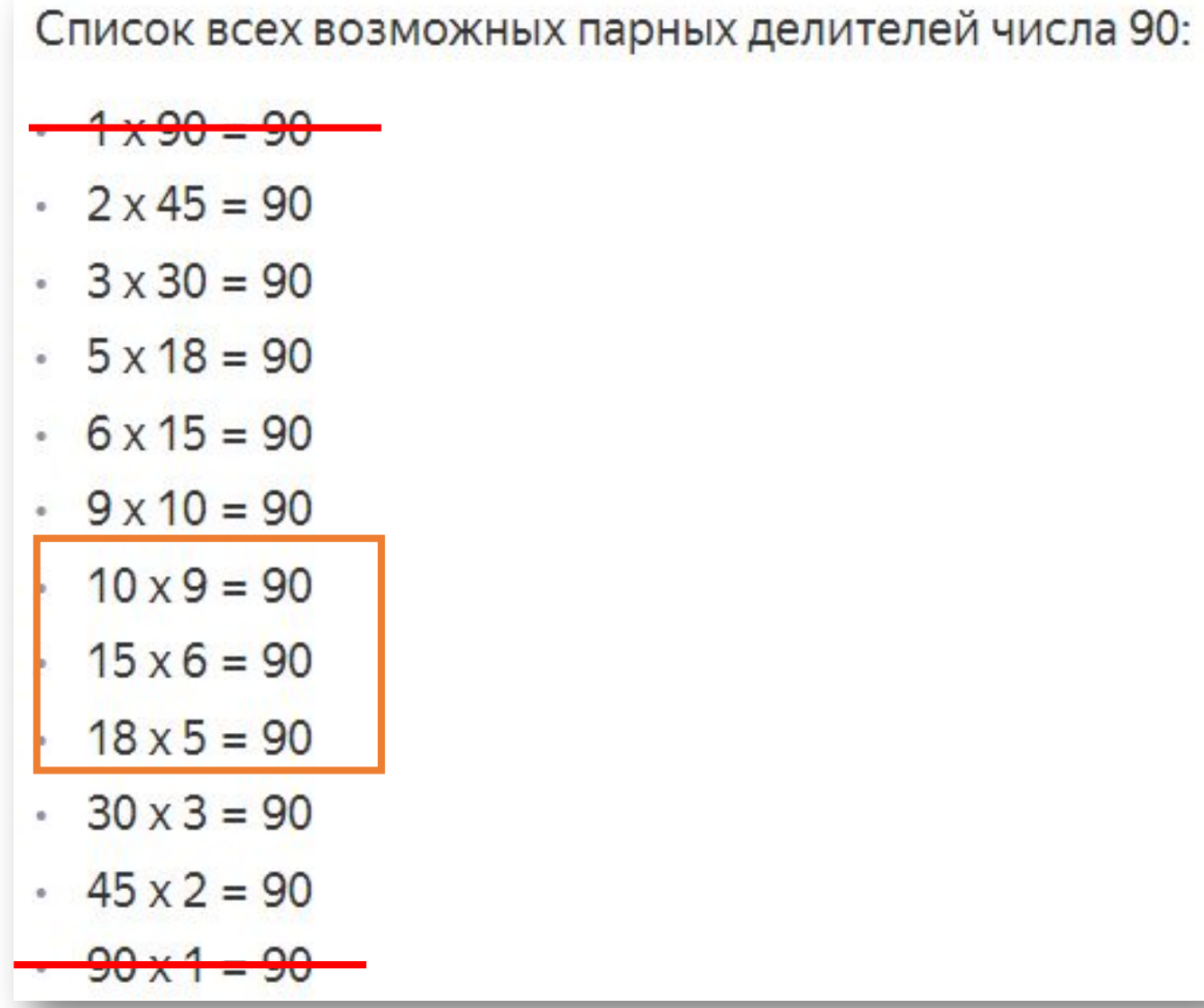

### for i in range(11166, 11242):

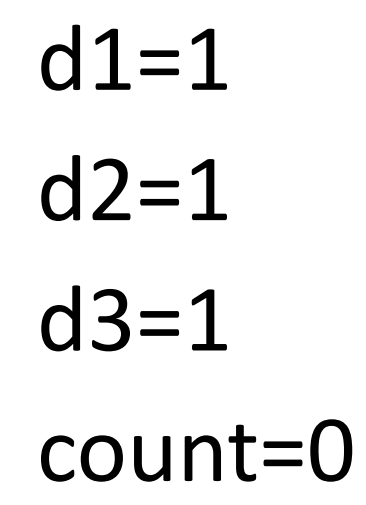

## for j in range(2,  $(i//2)+1$ ): if count>3: break

$$
(i\%j == 0):
$$
  
\n $x = j$   
\n $c = 1$   
\n $while x > 0:$   
\n $c = c * 10$   
\n $x = x//10$   
\n $c = c//10$ 

if

if  $j//c==1$ : if  $d1 == 1$ :  $d1 = j$ else: if  $d2 == 1$ :  $d2=j$ else:  $d3=j$ count=count+1

#### if count==3:

#### print(d1,",d2,",d3,d1\*d2\*d3)

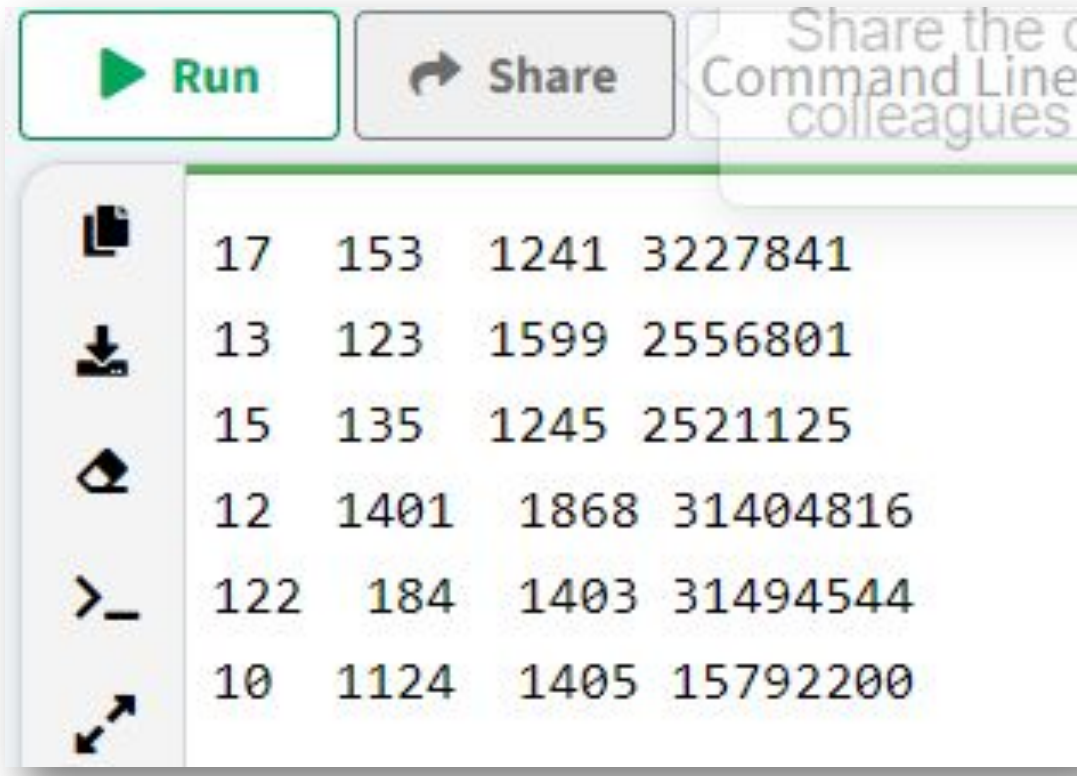

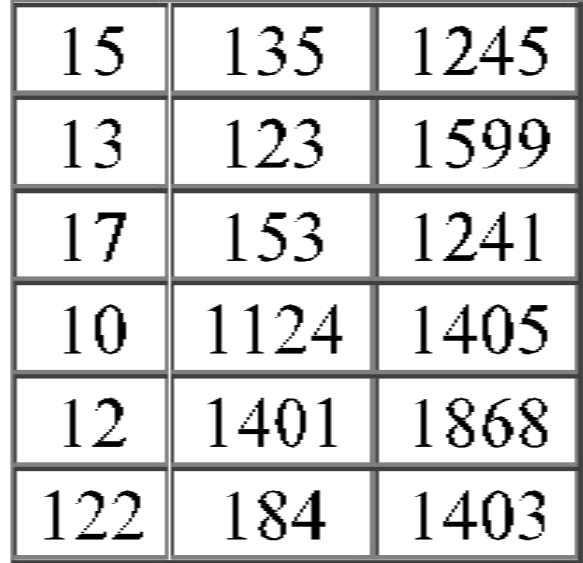

```
 if count==3:
```

```
 l.append(d1*d2*d3) 
     l.sort()
     print(d1,'',d2,'',d3, d1*d2*d3)
print(l)
```
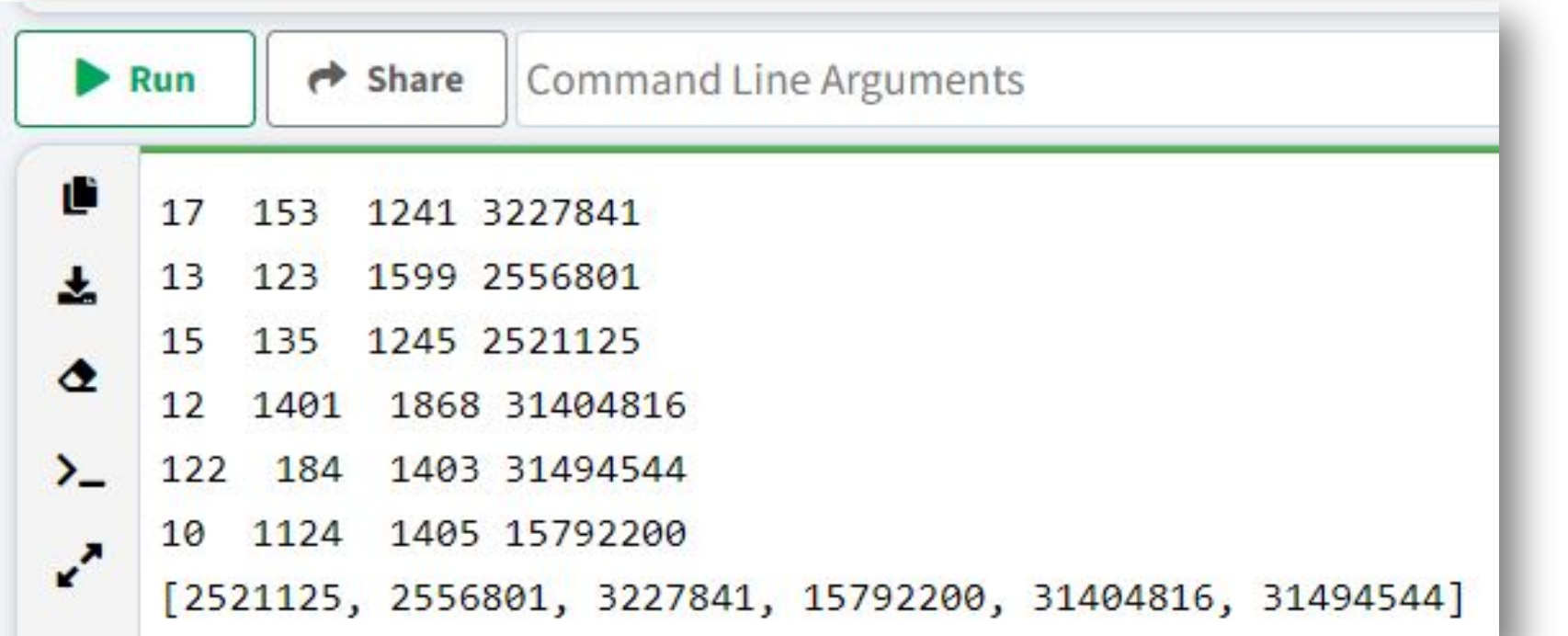

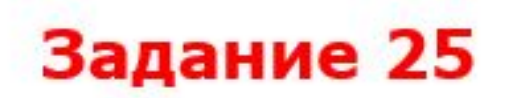

Пусть М - сумма минимального и максимального натуральных делителей целого числа, не считая единицы и самого числа. Если таких делителей у числа нет, то значение М считается равным нулю.

Напишите программу, которая перебирает целые числа, большие 700 000, в порядке возрастания и ищет среди них такие, для которых значение М оканчивается на 8. Выведите первые пять найденных чисел и соответствующие им значения М.

Формат вывода: для каждого из пяти таких найденных чисел в отдельной строке сначала выводится само число, затем - значение М. Строки выводятся в порядке возрастания найденных чисел.

Количество строк в таблице для ответа избыточно.

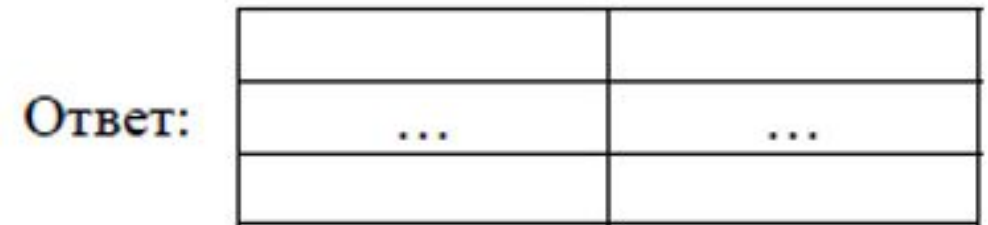

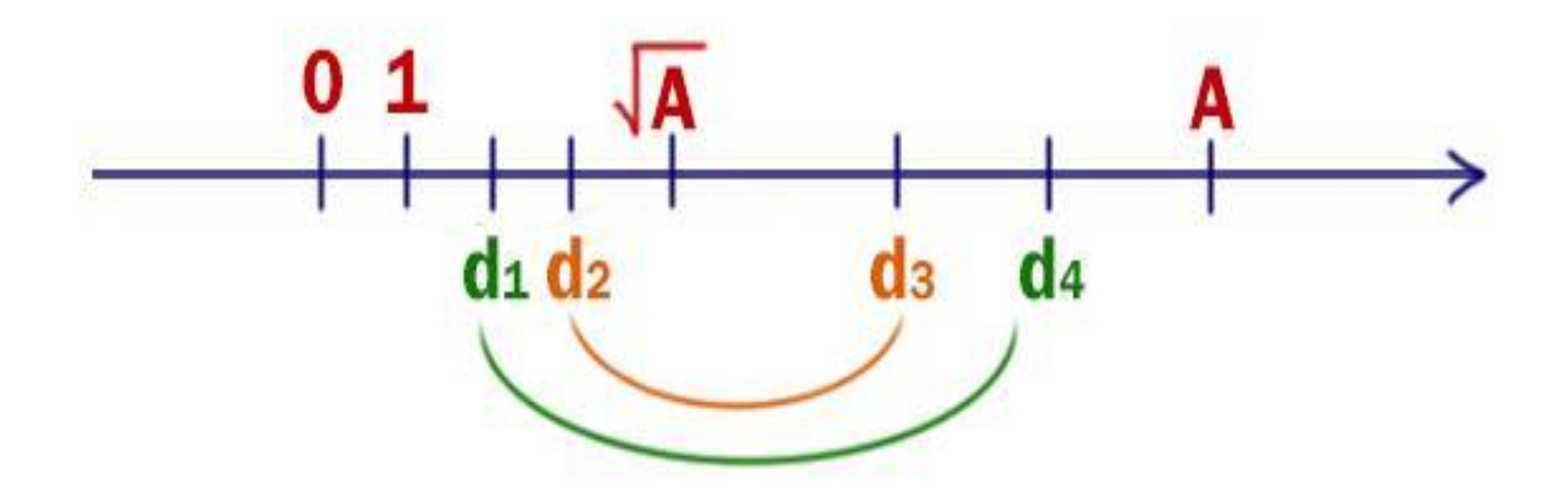

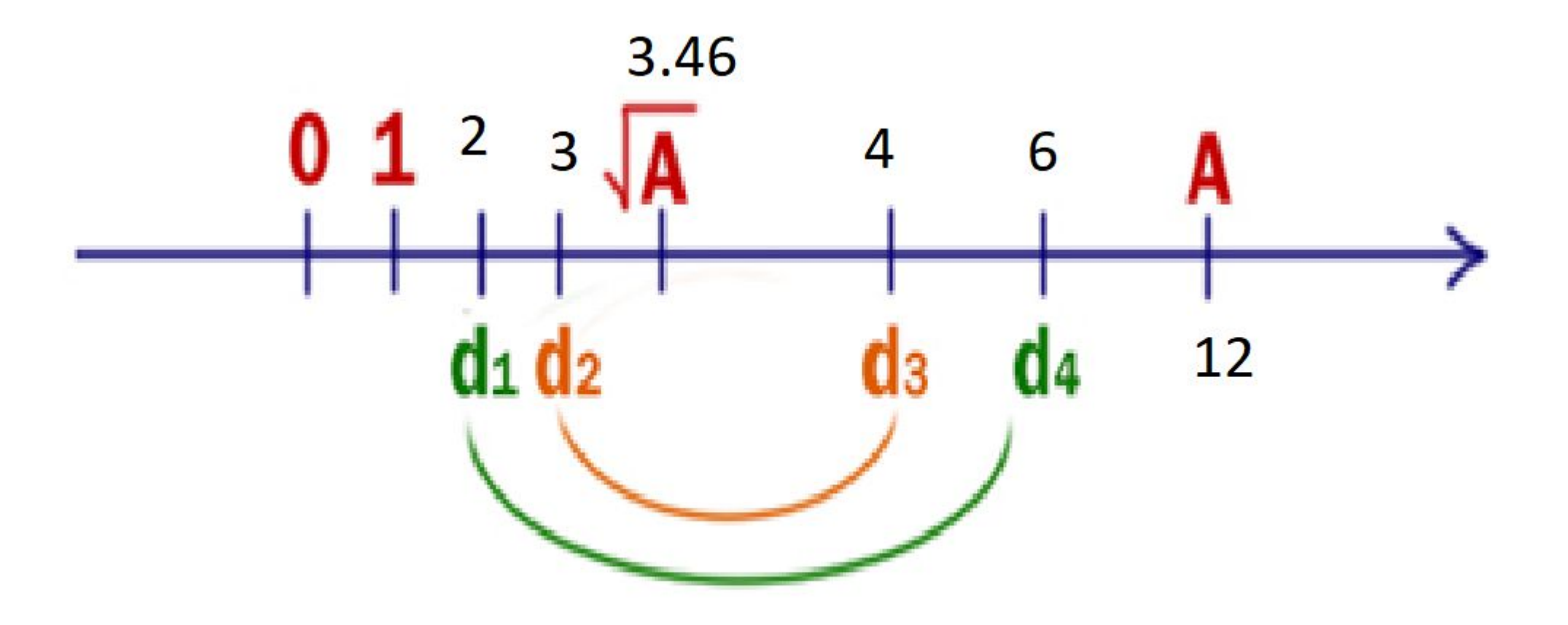

```
import math
count=0
for i in range(700001, 800000):
  b=0for j in range(2, int(math.sqrt(i)) + 1):
    if i\% j = 0:
        b=round(i/j)
        break
  if b == 0: M=0
   else: M=j+b
```
 if M!=0 and M%10==8: count=count+1 print(i, M)

if count==5: break

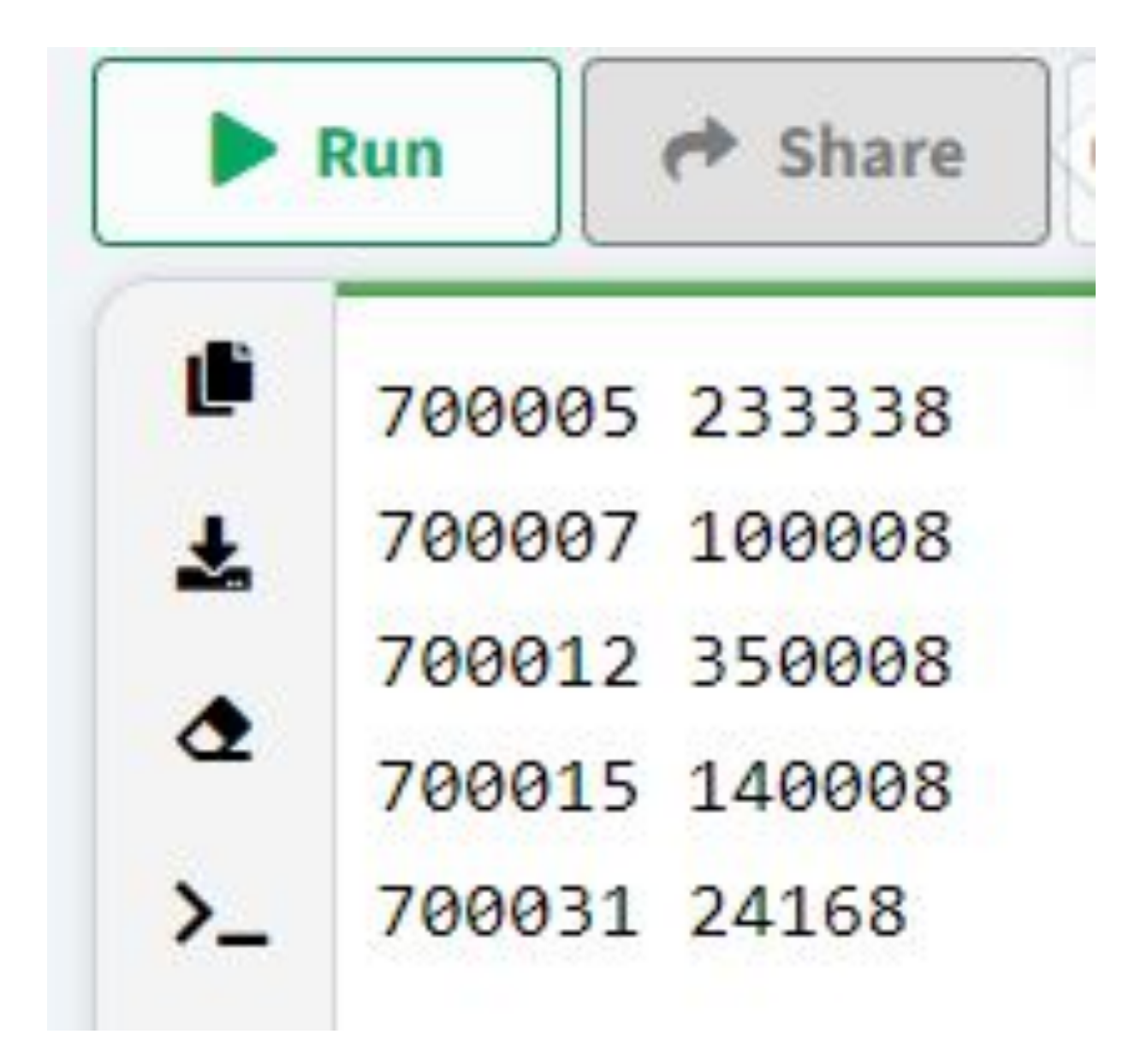

Напишите программу, которая ищет среди целых чисел, принадлежащих числовому отрезку [312614; 312651], числа, имеющие ровно шесть различных натуральных делителей. Для каждого найденного числа запишите эти шесть делителей в шесть соседних столбцов на экране с новой строки. Делители в строке должны следовать в порядке возрастания.

Например, в диапазоне [12;15] ровно шесть различных натуральных делителей имеет число 12, поэтому для этого диапазона вывод на экране должна содержать следующие значения:

1 2 3 4 6 12

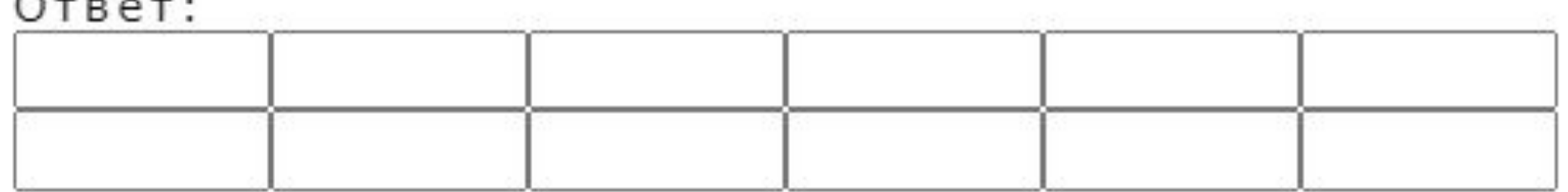

```
for i in range(312614,312652):
   count=0
  V = []for j in range(1,i+1):
     if i\% = = 0:
        count=count+1
        v.append(j)
   if count==6:
      print(v)
```
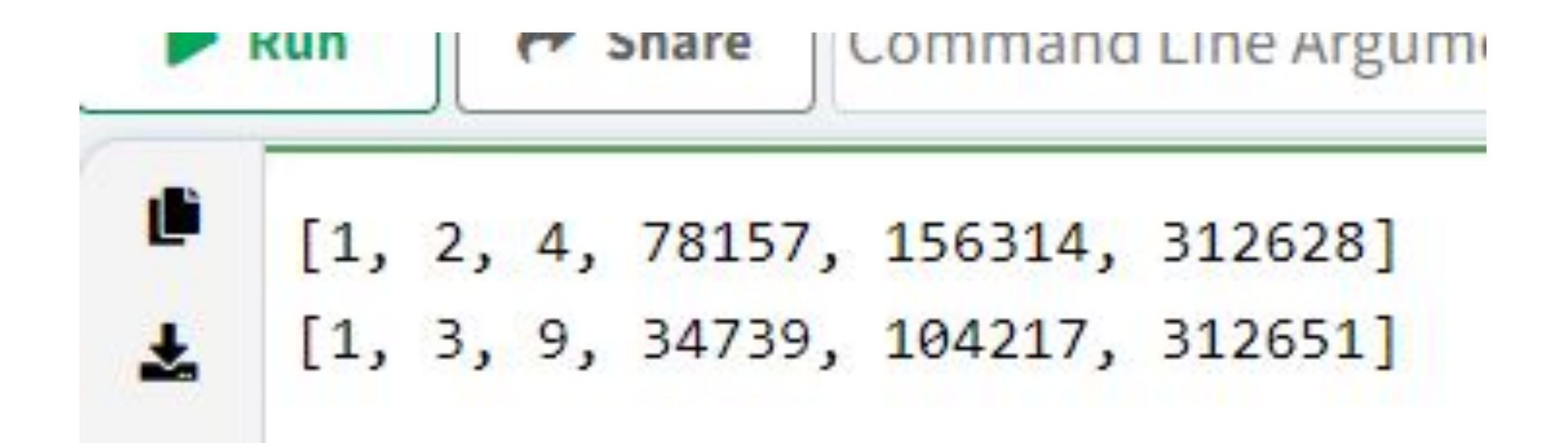

### for i in range (312614, 312652):

```
ds = []for d in range (1, i+1):
  if (i % d == 0):
      ds.append(d)
     if len(ds) > 6:
        break
if (len(ds) == 6):
   print (ds[0], ds[1], ds[2], ds[3], ds[4], ds[5])
```
программу, которая ищет среди целых чисел, Ответ: Напишите принадлежащих числовому отрезку [2422000; 2422080], простые числа. Выведите все найденные простые числа в порядке возрастания, слева от каждого числа выведите его номер по порядку.

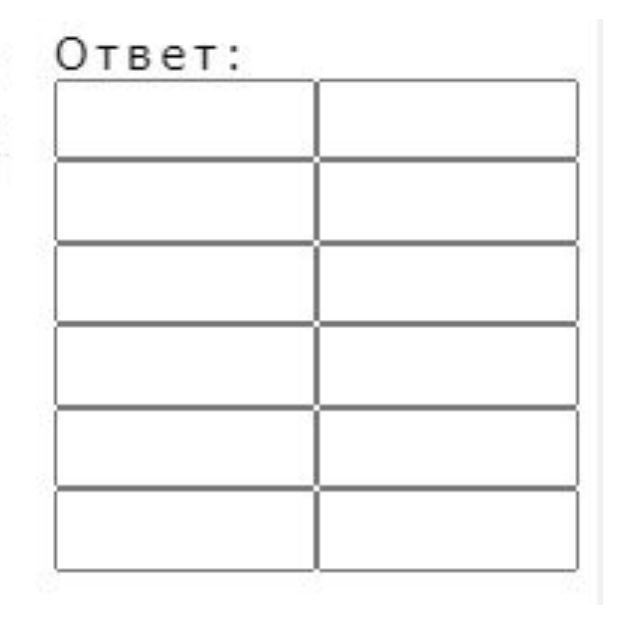

 $m = 0$ for i in range(2422000,2422081):  $k = 0$ for j in range $(2,(i//2)+1)$ : if  $i\% j = 0$ :  $k=k+1$  break if  $k==0$ :  $m=m+1$ print(m,i)

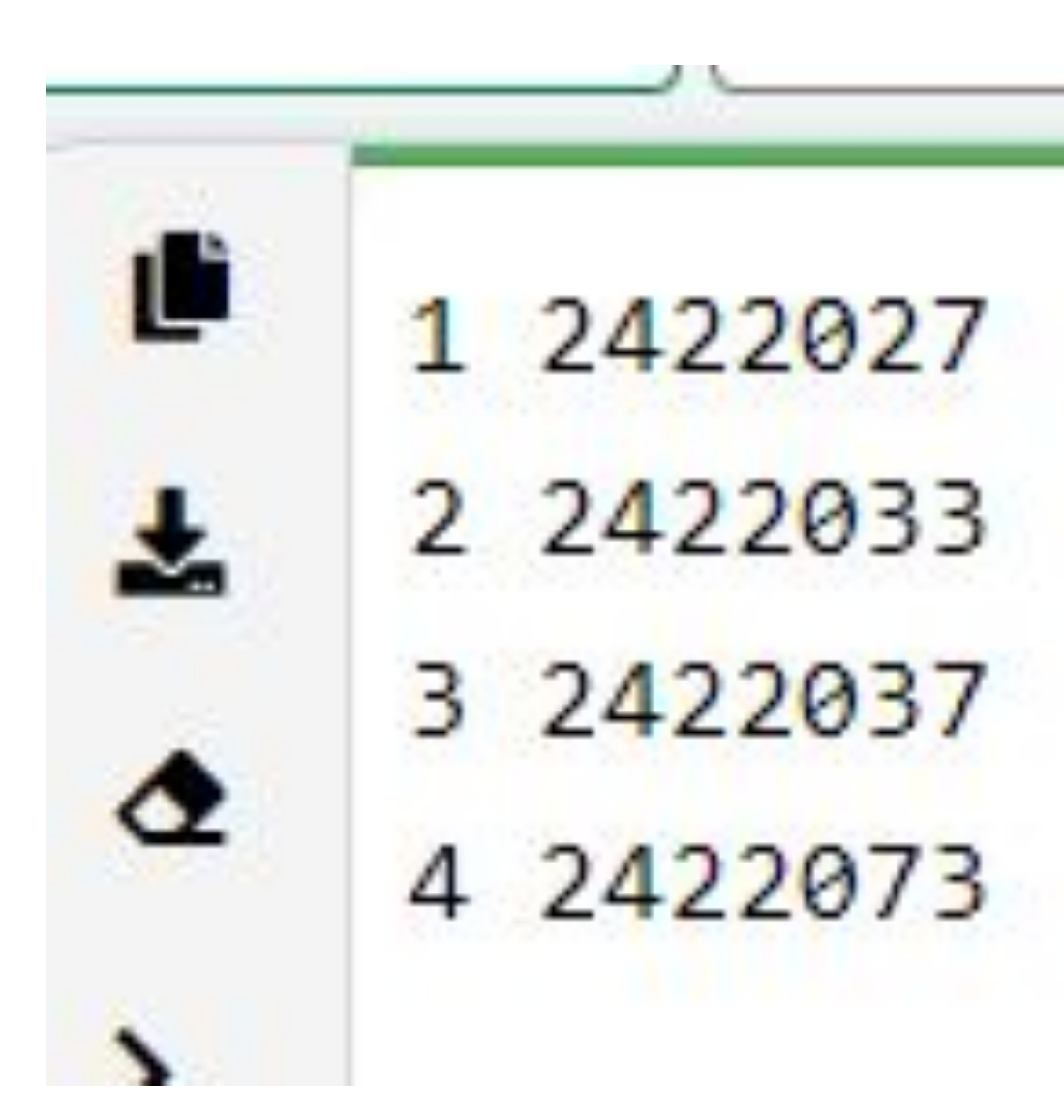

Напишите программу, которая ищет среди целых чисел, принадлежащих числовому отрезку [185311; 185330], числа, имеющие ровно четыре различных натуральных делителя. Для каждого найденного числа запишите эти четыре делителя в четыре соседних столбца на экране с новой строки. Делители в строке должны следовать в порядке возрастания.

Например, в диапазоне [12; 14] ровно четыре различных натуральных делителя имеет число 14, поэтому для этого диапазона вывод на экране должна содержать следующие значения:

1 2 7 14

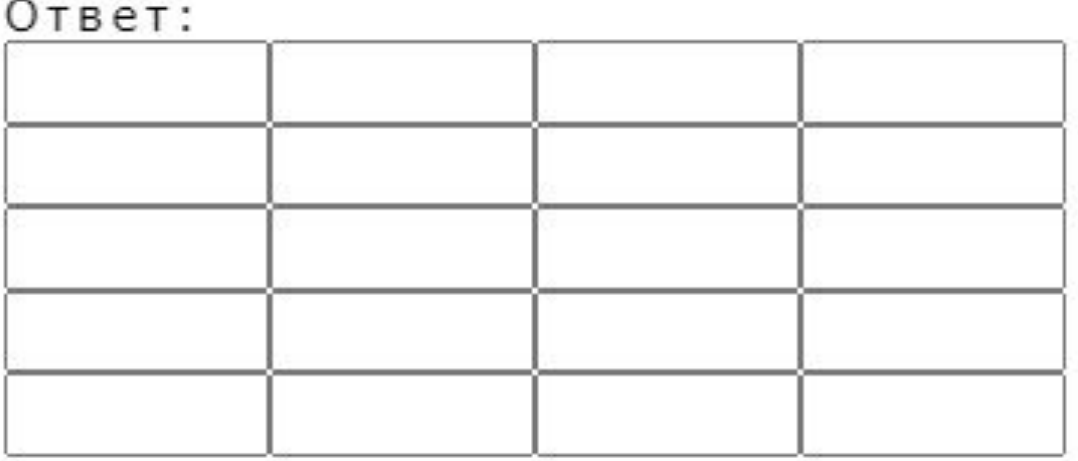

```
for i in range(185311, 185331):
  array = []cnt = 0for j in range(1, i//2+1):
    if i\% j == 0 and cnt < 3:
       cnt +=1 array.append(j)
    elif i \% j == 0 and cnt == 3:
       cnt += 1 break
  if cnt == 3:
     print(array, i)
```
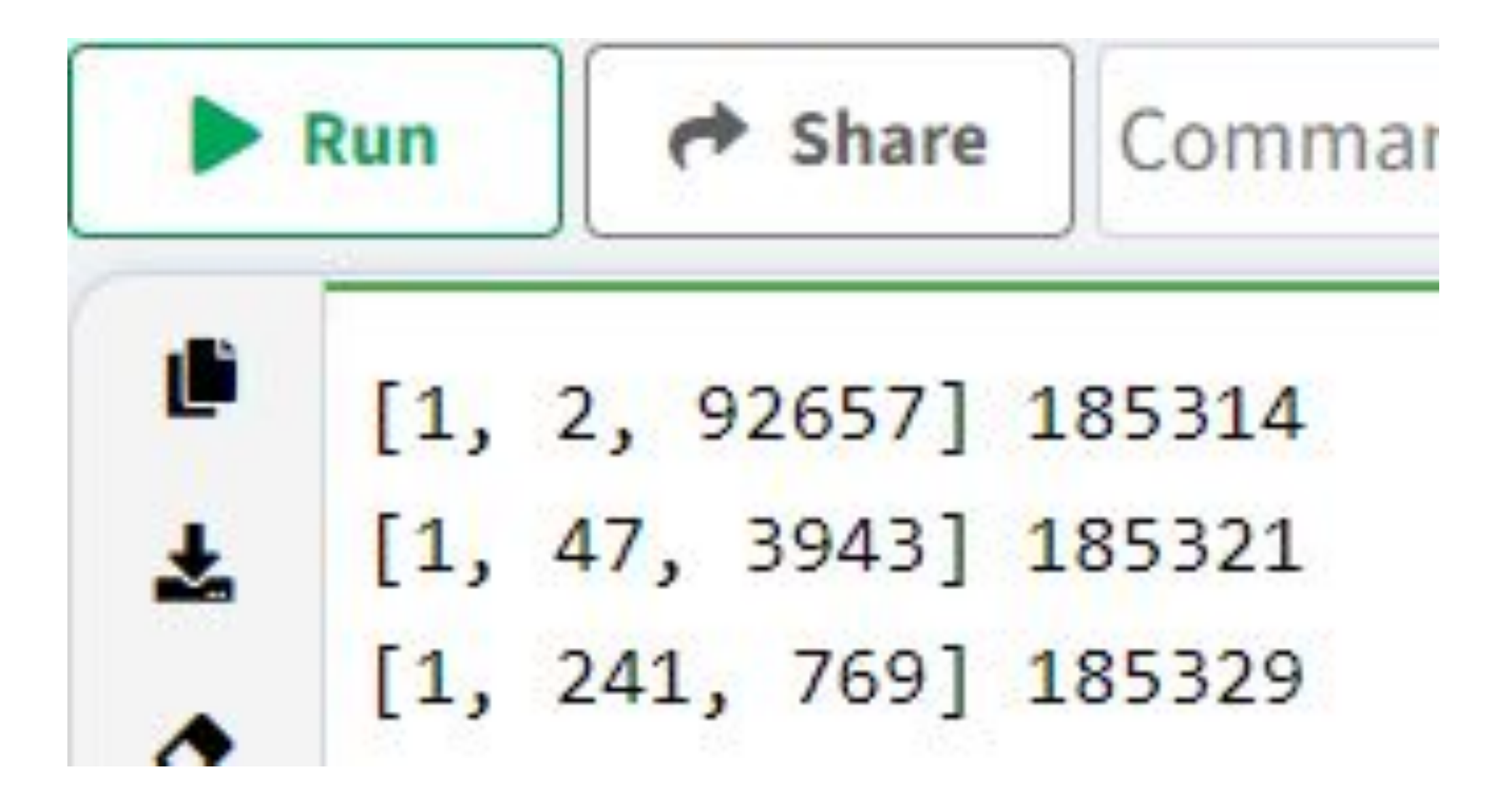

## if  $cnt == 3$ : print(\*array, i)

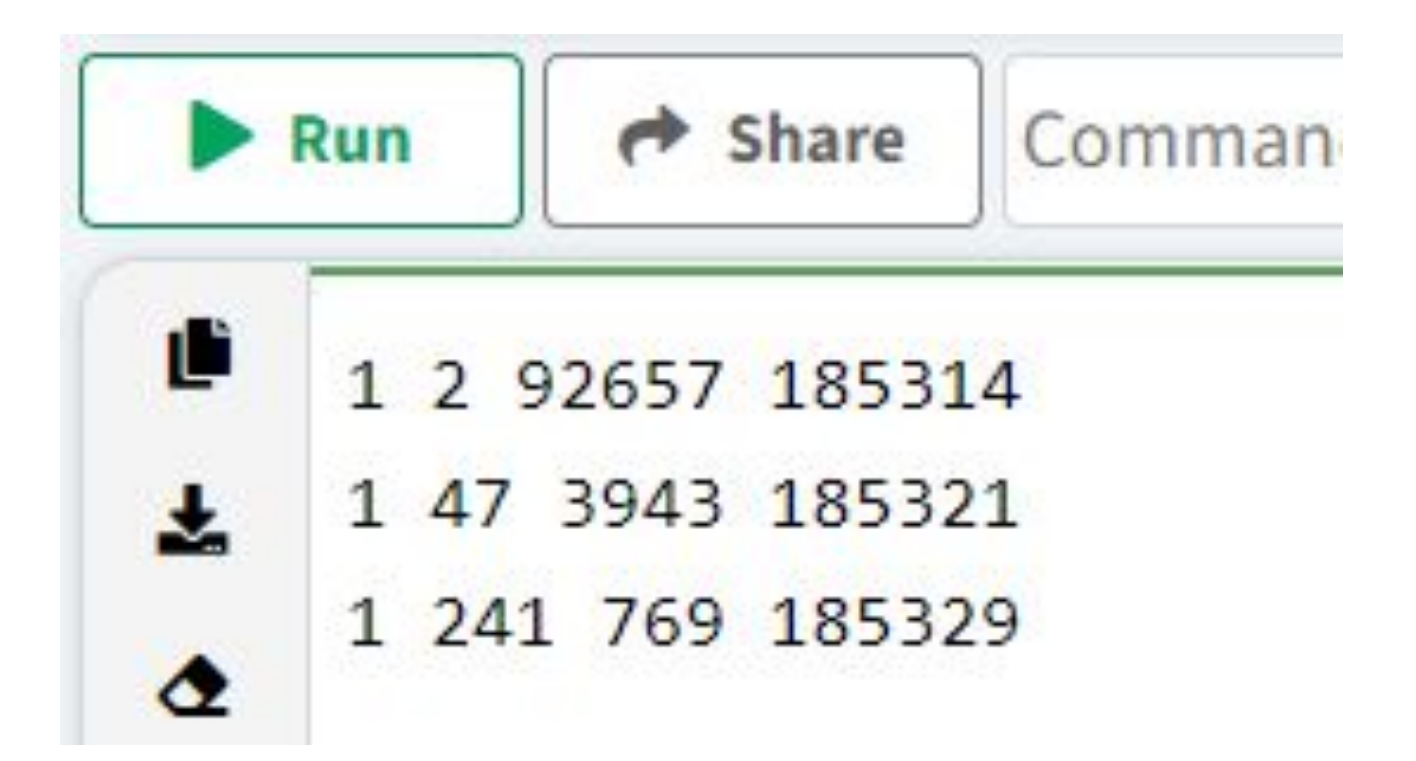

## Задача № 25

### Обработка целочисленных данных. Поиск делителей

№ 2901) Напишите программу, которая ищет среди целых чисел, принадлежащих числовому отрезку [4671032; 4671106], простые числа. Выведите все найденные простые числа в порядке возрастания, слева от каждого числа выведите его номер по порядку.

```
def p(x):for d in range (2, int(x ** 0.5) + 1):
        if x \& d == 0:
            return False
    return True
num = 1for i in range (4671032, 4671106):
    if p(i):
        print (num, i)
        num +=1
```
1 4671071 2 4671077 3 4671097 4 4671101

Найдите 5 чисел больших 500 000, таких, что среди их делителей есть число, оканчивающееся на 8, при этом этот делитель не равен 8 и самому числу. В качестве ответа приведите 5 наименьших чисел, соответствующих условию.

Формат вывода: для каждого из 5 таких найденных чисел в отдельной строке сначала выводится само число, затем минимальный делитель, оканчивающийся на 8, не равный 8 и самому числу.

```
c = 0for i in range(500001, 10000000):
  md = 0for d in range(2, i/(2 + 1):
    if i \, \% \, d == 0:
       if d \% 10 == 8 and d != 8:
          md = d break
  if md > 0:
      print(i, md)
    c + 1if c == 5:
        break
```
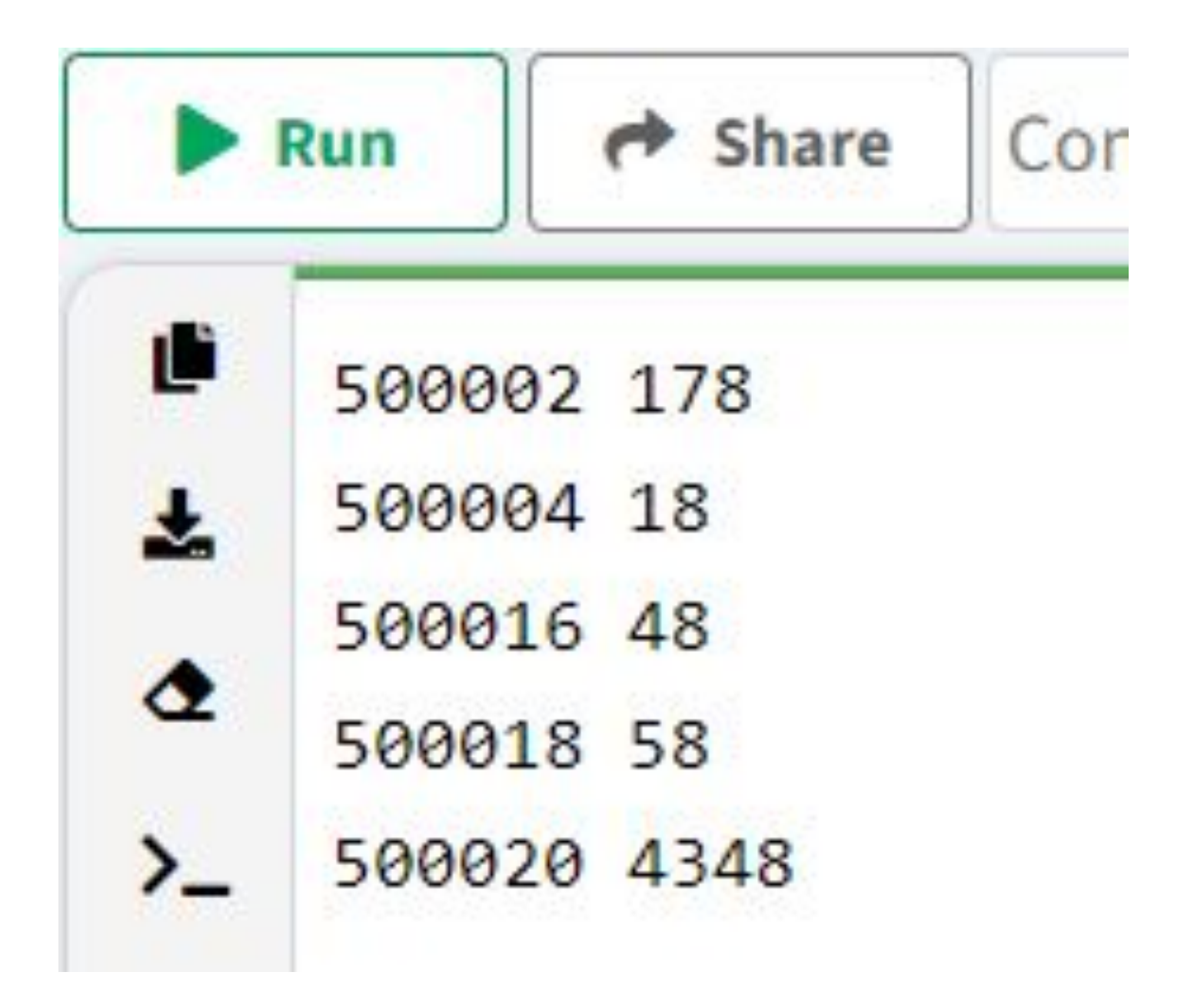